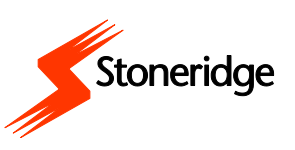

## **INSERTING A DRIVER CARD**

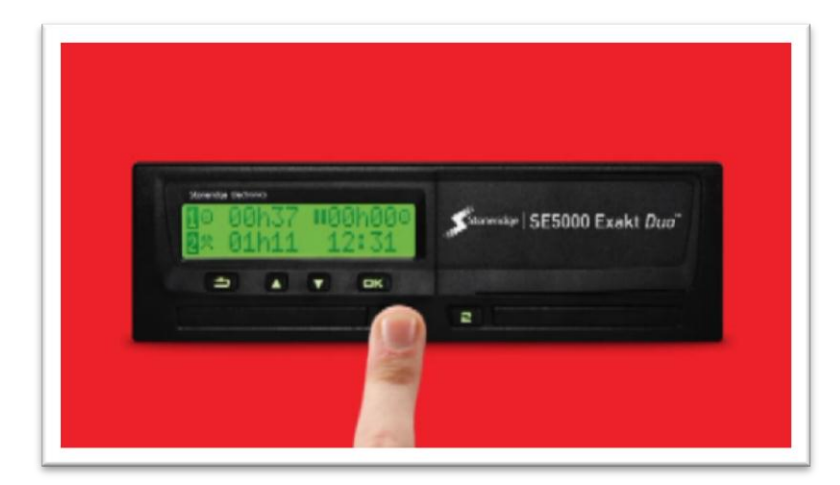

To insert a driver card, press and hold the driver or co-driver button until the card tray opens.

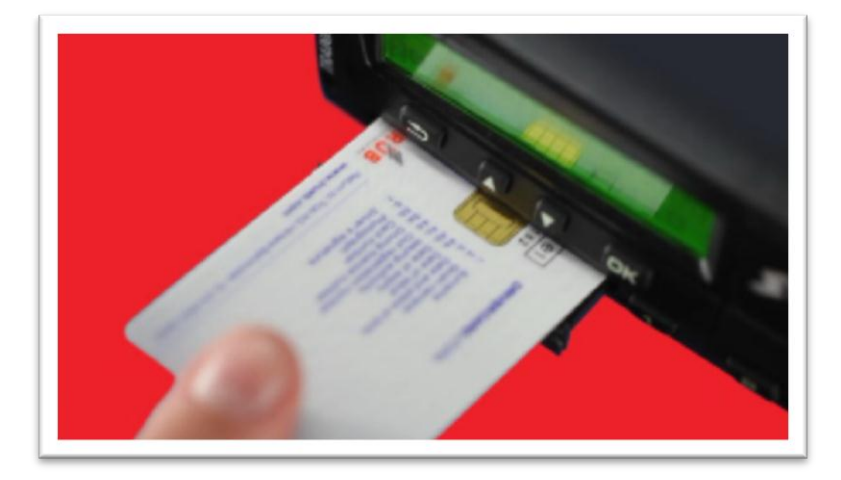

With the chip facing upward and away from you, place the card fully into the tray.

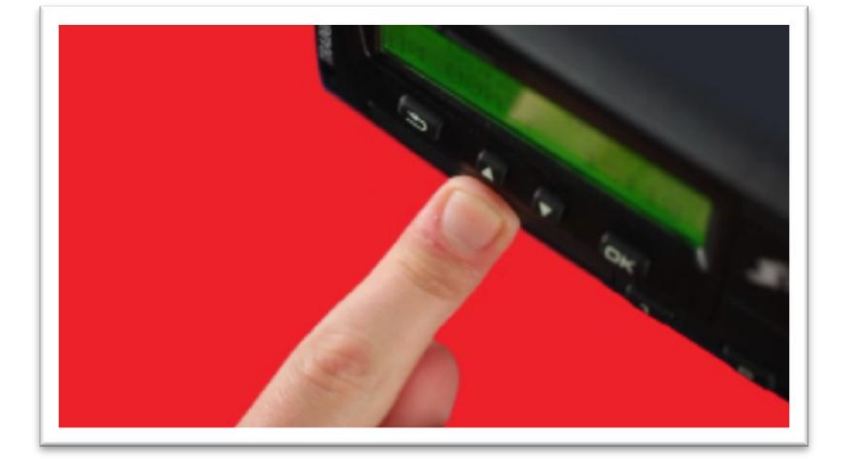

Close the tray by pushing it forward until it clicks shut. Piece of cake!